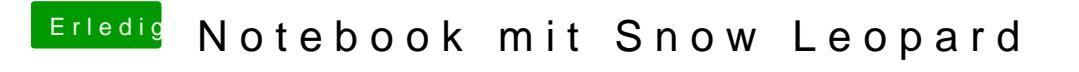

Beitrag von Dr. Ukeman vom 21. Juli 2013, 01:47

Installierst du von USB? Vll wurde der Port als usb1.1 erkannt...

Gesendet vom iPhone via Tapatalk